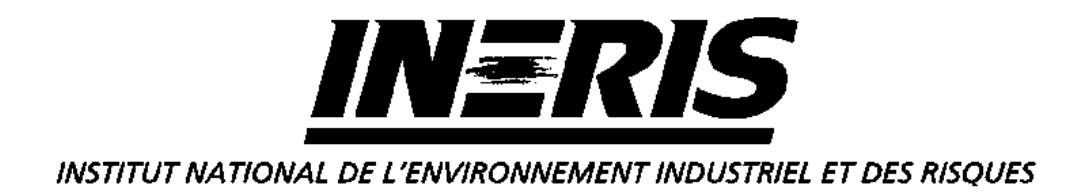

# **Evaluation Détaillée des Risques pour la santé**

# **Fiches techniques de présentation des modèles d'exposition aux sols pollués**

# **RBCA TOOL KIT**

Ministère de l'Ecologie et du Développement Durable

*R. BONNARD*

*Unité Evaluation des risques sanitaires Direction des Risques Chroniques*

Octobre 2002

# **Evaluation Détaillée des Risques pour la santé**

# **Fiches techniques de présentation des modèles d'exposition aux sols pollués**

# **RBCA TOOL KIT**

Ministère de l'Ecologie et du Développement Durable

**Octobre 2002**

Ce document comporte 20 pages (hors couverture et annexes).

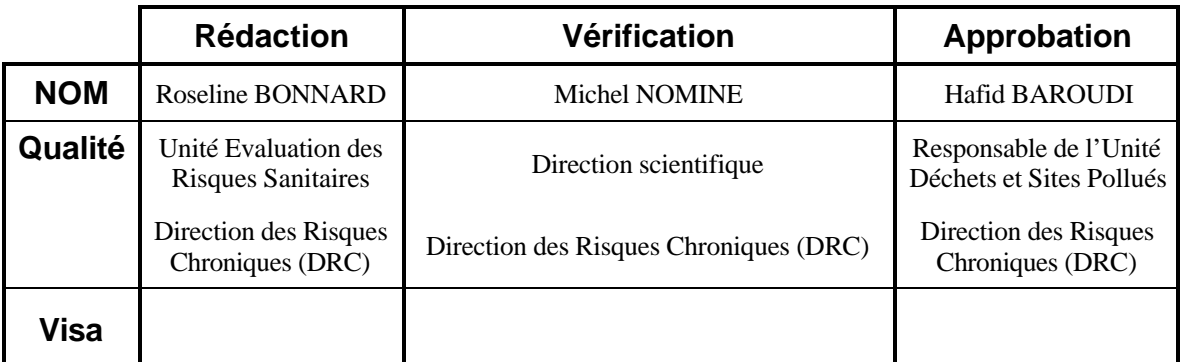

# **TABLE DES MATIERES**

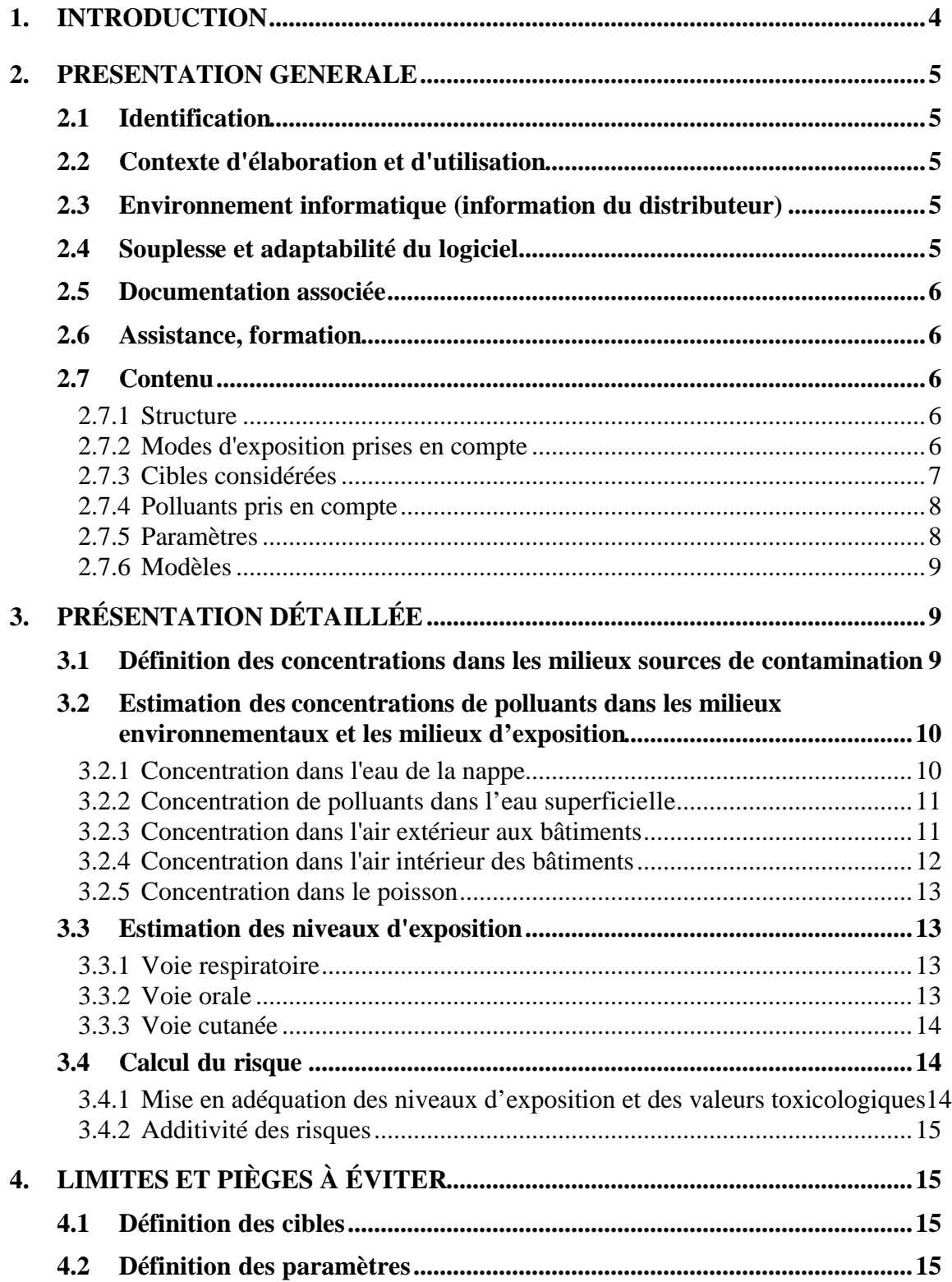

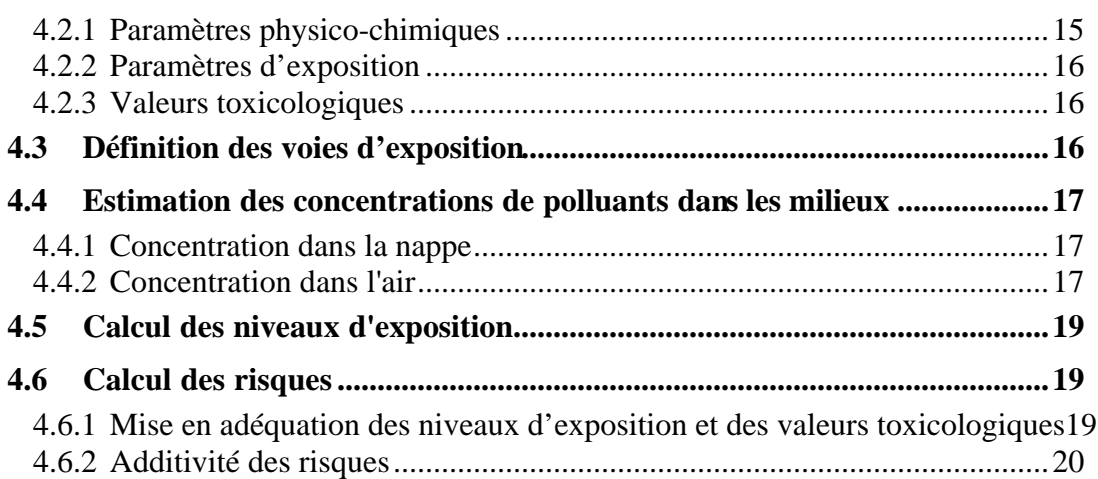

# **1. INTRODUCTION**

 $\overline{a}$ 

Dans le cadre de la politique nationale de gestion des sites et sols pollués en France, l'étape d'évaluation détaillée des risques doit être menée en respectant le principe de spécificité. Ceci implique qu'à chaque étape de la démarche, l'évaluateur doit s'efforcer d'utiliser des outils et des données adaptés au cas traité.

L'objectif de ces fiches techniques est donc de présenter les spécificités des outils de modélisation les plus courants, pour faciliter le travail de sélection des modèles, travail que l'évaluateur doit renouveler lors de chaque étude.

En fonction de la configuration du site, de l'usage auquel il est destiné, du type de pollution, du principe de proportionnalité, tel ou tel outil de modélisation sera plus ou moins adapté. Il ne peut donc pas y avoir de recommandations générales concernant le ou les modèles à utiliser. De même aucun classement de valeur entre ces outils ne saurait être réalisé.

Par ailleurs les logiciels disponibles sur le marché ont été mis au point dans différents pays préconisant une méthodologie et possédant un cadre réglementaire parfois différents des nôtres. Ces fiches permettent de souligner pour chacun des outils étudiés les différences entre les approches utilisées dans le modèle et celles recommandées au travers du guide d'EDR français<sup>1</sup>. A l'occasion de leurs rédactions, un certain nombre de vérifications concernant le contenu de ces logiciels ont été réalisées. Toutefois, il ne s'agit pas d'une validation de ces outils, une telle validation nécessitant la comparaison des résultats fournis par le logiciel avec des mesures de terrain.

Enfin, en aucun cas, ces fiches ne sauraient remplacer le mode d'emploi ou la documentation fournis avec un logiciel.

Les modèles présentés ci-après sont soit des modèles disponibles sous forme papier (publications scientifiques, méthodes recommandées et publiées par un organisme), soit des logiciels disponibles dans le commerce. Il peut s'agir simplement de modèles permettant d'estimer la concentration dans un milieu ou au contraire d'outils très intégrateurs permettant de calculer les niveaux de risque et des objectifs de dépollution.

Pour chacun de ces modèles ou outils de calcul, trois fiches sont présentées :

- une fiche de description générale présentant le contexte d'élaboration, l'environnement informatique nécessaire, son contenu en terme d'outils d'évaluation de risque,… ;
- une fiche de description détaillée présentant voie par voie et phénomène par phénomène les grandes lignes conceptuelles et les hypothèses retenues pour le calcul des concentrations dans les milieux, le calcul des niveaux d'exposition et le calcul des niveaux de risque ;
- une fiche intitulée " Limites et pièges à éviter " présentant les limites de l'outil et les situations qui ne peuvent ou ne doivent pas être modélisées par son intermédiaire.

<sup>&</sup>lt;sup>1</sup> MATE, BRGM, INERIS : « Gestion des sites pollués : Diagnostic approfondi - Evaluations détaillées des risques » - version 0, juin 2000 (BRGM Editions)

Ces fiches ne sauraient être exhaustives. Elles pourront être complétées au fur et à mesure de l'expérience acquise.

# **2. PRESENTATION GENERALE**

### **2.1 IDENTIFICATION**

Version décrite 1.0a. qui était disponible en 2000-2001. Une version 1.2 est commercialisée à la date de sortie de ce rapport.

Logiciel de 1998, distribué par Groundwater Services, Inc.

Adresse : 2211 Norfolk, Suite 1000 Houston, Texas 77098-4044 Téléphone : (00 1) 713 - 522 - 6300 Fax : 713 - 522 - 8010 www.gsi-net.com

# **2.2 CONTEXTE D'ELABORATION ET D'UTILISATION**

D'après ses concepteurs, cet outil de calcul est fait pour conduire les étapes 1 et 2<sup>2</sup> de la procédure RBCA (Risk-Based Corrective Action), telle que définie dans la norme de l'ASTM (American Society for Testing and Materials) PS-104-98 "Standard provisional guide for riskbased corrective action". Il permet de calculer les niveaux de risque pour la santé liés à une pollution des sols et/ou d'une nappe d'eau souterraine et de dériver des valeurs de dépollution basées sur un niveau de risque prédéfini.

#### **2.3 ENVIRONNEMENT INFORMATIQUE (INFORMATION DU DISTRIBUTEUR)**

Fonctionne sous Excel 97.

 $\overline{a}$ 

L'utilisation d'un processeur Pentium fonctionnant à 100 MHz ou plus est recommandée.

Nécessite 32 Mb de mémoire vive et 25 Mb d'espace sur le disque dur.

Une version Windows 95/98 ou Windows NT est recommandée.

Ne pas oublier de choisir la langue "Anglais (américain)" dans le panneau de configuration pour faire fonctionner le logiciel.

# **2.4 SOUPLESSE ET ADAPTABILITE DU LOGICIEL**

Le logiciel est simple d'utilisation. L'ensemble des paramètres peut être modifié par l'utilisateur, ce qui confère à ce logiciel une certaine adaptabilité aux cas à traiter.

<sup>&</sup>lt;sup>2</sup> l'étape 1 (Tier 1) vise à définir des critères génériques pour des expositions sur site,

l'étape 2 (Tier 2) vise à définir des critères spécifiques pour des expositions sur et hors site

Toutefois les calculs de risque et de valeurs de dépollution ne sont pas nécessairement réalisés en respectant les règles recommandées en France pour l'évaluation détaillée des risques. L'utilisation du logiciel nécessite notamment un travail complémentaire d'addition des risques selon les règles établies dans le guide EDR pour évaluer les risques et définir les objectifs de dépollution.

Par ailleurs, il n'est pas possible d'accéder à l'ensemble des formules entrées sous Excel, certaines feuilles de calcul étant masquées. Ceci peut constituer une limite à l'utilisation du logiciel dans le cadre de l'EDR.

#### **2.5 DOCUMENTATION ASSOCIEE**

Le logiciel est accompagné d'un guide d'utilisation présentant le logiciel et ses fonctionnalités. Les principes de calcul et les équations sont reportés en annexes en grande partie mais certains calculs et certaines explications sur la manière d'entrer les paramètres ou ce que représentent certains calculs de risque font défaut. Par exemple, la modélisation de l'absorption par voie cutanée n'est pas explicitée dans cette documentation.

#### **2.6 ASSISTANCE, FORMATION**

Des formations sont proposées par la société distributrice.

Ces sessions sont parfois organisées en dehors des USA.

En dehors des dysfonctionnements dus au logiciel, la société peut fournir une assistance téléphonique payante.

# **2.7 CONTENU**

Il s'agit d'un logiciel visant à calculer les niveaux de risque chronique de type cancérigène et non cancérigène des individus présents sur ou aux alentours d'un site dont le sol ou/et la nappe sous-jacente sont contaminés. Ce logiciel a pour but également de calculer des objectifs de dépollution.

# **2.7.1 Structure**

Le logiciel se présente sous la forme d'un classeur Excel comportant des feuilles de données d'entrée et des feuilles de données de sortie.

L'utilisateur navigue d'une feuille à l'autre à l'aide de boutons. A partir de ces feuilles, l'utilisateur choisit les voies d'exposition, les paramètres, les substances et les modes de calcul qu'il souhaite retenir. Il visualise les résultats obtenus substance par substance et voie par voie.

# **2.7.2 Modes d'exposition pris en compte**

Le logiciel définit l'exposition sur le site et à l'extérieur du site.

Deux milieux peuvent être considérés comme sources de contamination dans le modèle : le sol et l'eau souterraine.

A partir de ces milieux sources, la pollution peut migrer vers les milieux d'exposition suivants:

- le sol,
- l'air extérieur,
- l'air intérieur,
- les eaux superficielles (rivières),
- les eaux souterraines.

Pour chacun de ces milieux, différentes possibilités de modélisation sont offertes (cf. Fiche de description détaillée) par le logiciel.

A partir de ces milieux d'exposition, les voies d'exposition pouvant être prises en compte sont :

Sur le site,

- l'ingestion d'eau de la nappe,
- l'ingestion de sol,
- l'inhalation de gaz à l'extérieur des bâtiments,
- l'inhalation de gaz à l'intérieur des bâtiments,
- l'inhalation de poussières à l'extérieur des bâtiments,
- le contact cutané avec le sol superficiel,

#### Hors site,

- l'ingestion d'eau de la nappe,
- l'ingestion d'eau superficielle lors de la baignade,
- l'ingestion de poisson,
- l'inhalation de gaz à l'extérieur de bâtiments,
- l'inhalation de poussières à l'extérieur de bâtiments,
- le contact cutané avec les eaux superficielles lors de la baignade.

L'outil RBCA Tool Kit ne traite pas les voies suivantes, données à titre indicatif :

- l'inhalation de vapeurs d'eau (lors de la douche, de la baignade, …),
- l'ingestion de fruits et légumes,
- l'ingestion de viande, de lait et d'œufs.

# **2.7.3 Cibles considérées**

Par défaut, les paramètres d'exposition sont définis pour une cible humaine dans le cadre d'un scénario résidentiel, d'un scénario commercial et/ou d'un scénario correspondant à un chantier de construction. Dans les trois cas, la cible prédéfinie est un adulte. Le modèle permet en outre de moyenner l'exposition d'un adulte avec celle d'un enfant dans le cas d'un scénario résidentiel mais uniquement pour quatre voies d'exposition (cf. fiche " Problèmes et pièges à éviter "). Par ailleurs, l'ensemble des paramètres d'exposition peut être modifié. Il est donc possible de choisir comme cible principale une autre cible que celle prédéfinie.

# **2.7.4 Polluants pris en compte**

La base de données compte plus de cent polluants (information du fournisseur). En plus des substances traditionnellement renseignées dans ce type d'outils, on trouve la présence de quelques substances minérales et inorganiques (arsenic, cadmium, chrome III, chrome VI, nitrate….).

Cet outil offre aussi la possibilité de traiter les fractions identifiées par la méthode TPH pour évaluer les risques liés aux hydrocarbures.

Il est possible d'ajouter d'autres substances à la base de données.

# **2.7.5 Paramètres**

Il est possible de modifier l'ensemble des paramètres fournis par défaut par le modèle.

#### 2.7.5.1 Paramètres physico-chimiques

Les paramètres physico-chimiques utilisés pour les substances et dont les valeurs sont fournies par défaut sont les suivants :

- masse molaire.
- coefficients de diffusion dans l'air, dans l'eau,
- coefficient de partage octanol-carbone organique (pour les substances organiques),
- coefficient de partage sol-eau (pour les substances métalliques),
- constante de Henry,
- pression de vapeur,
- solubilité.
- constante d'acidité, constante basique,
- facteur de bioconcentration dans le poisson,
- coefficient d'absorption cutanée à partir du sol,
- coefficient de perméabilité cutanée à partir de l'eau.

Pour certaines métaux, le coefficient de partage sol-eau (Kd) est défini en fonction du pH du sol.

La biodégradation des polluants peut être prise en compte au niveau du transfert des polluants dans la zone insaturée et dans la zone saturée du sol. La dégradation biologique ou abiotique des polluants n'est pas considérée dans les autres milieux.

Par ailleurs, le logiciel propose différents types de sol définis par un jeu de paramètres spécifiques.

#### 2.7.5.2 Paramètres d'exposition

Par défaut, il s'agit de valeurs de paramètres américains qui sont données dans la norme ASTM-E-1739.

# 2.7.5.3 Données toxicologiques

Les données toxicologiques utilisées sont issues de documents normatifs ou de guides nationaux ou régionaux de l'USEPA. L'origine des valeurs toxicologiques utilisées n'apparaît pas directement. Il est parfois difficile de retrouver l'origine de ces valeurs et donc d'être capable de juger de leur pertinence.

Les données fournies par l'ATSDR ne semblent pas utilisées.

Comme pour tout logiciel comportant un fichier rassemblant des valeurs toxicologiques, l'utilisateur devra vérifier que les données sont exhaustives et non obsolètes.

# **2.7.6 Modèles**

RBCA Tool Kit n'offre pas la possibilité de réaliser des calculs de type Monte-Carlo et ne possède pas de module de calcul de sensibilité.

La modélisation des transferts de polluants est réalisée à partir de relations analytiques simples.

Le logiciel présente l'intérêt d'offrir à l'utilisateur la possibilité d'utiliser tout autre modèle pour définir le transfert d'un polluant d'un milieu à un autre et de pouvoir réintégrer ce résultat dans le logiciel pour aboutir au calcul des expositions et du risque.

En revanche les feuilles où sont réalisés les calculs étant masquées et protégées, il n'est pas possible de modifier les équations ou de procéder directement à des adaptations au sein du logiciel.

Cette absence de lisibilité au sein des calculs constitue également une limite pour la vérification des calculs. En reprogrammant les équations fournies par la documentation d'accompagnement, il a été possible de détecter certains dysfonctionnements ou de mettre en évidence les limites des conditions d'utilisation du logiciel mais ce travail n'est vraisemblablement pas exhaustif.

# **3. PRESENTATION DETAILLEE**

#### **3.1 DEFINITION DES CONCENTRATIONS DANS LES MILIEUX SOURCES DE CONTAMINATION**

Le logiciel offre deux possibilités :

- Entrer directement la concentration représentative de polluants dans les sols et la nappe ;
- Entrer le résultat de différentes mesures pour chacun de ces deux milieux. Il est possible d'entrer jusqu'à 50 mesures par substance et par milieu. Le logiciel définit alors comme concentration représentative de l'exposition, soit la valeur maximale mesurée, soit la concentration moyenne, soit la limite supérieure de l'intervalle de confiance de la moyenne au 95ème percentile, selon le choix de l'utilisateur. En fonction de la valeur du coefficient de variation, la moyenne est calculée comme une moyenne arithmétique ou une moyenne géométrique.

#### **3.2 ESTIMATION DES CONCENTRATIONS DE POLLUANTS DANS LES MILIEUX ENVIRONNEMENTAUX ET LES MILIEUX D'EXPOSITION**

Les phénomènes de transfert de polluants entre milieux et de transport dans un milieu peuvent être modélisés à partir de différentes options que l'utilisateur doit définir.

L'utilisateur ne peut pas entrer directement les concentrations mesurées dans les milieux environnementaux lors de la phase de diagnostic approfondi. Mais, les modules de calcul utilisés pour estimer la concentration dans les milieux peuvent être remplacés par un « coefficient d'atténuation » que l'utilisateur peut définir lui-même à partir des mesures qu'il aura faites dans les différents milieux ou à partir d'un autre modèle.

Les modules concernant l'émission dans l'air et ceux permettant de définir les concentrations de polluants dans la nappe ne sont pas couplés. La quantité de polluants émise dans l'air ne vient donc pas en déduction de la quantité de polluants dans la nappe ou disponible dans le sol pour lixivier vers la nappe. Cette absence de couplage garantit tout risque de minoration du risque lié à une sous-estimation de la concentration de polluants dans l'eau (respectivement dans l'air) qui pourrait être liée à une sur-estimation de l'émission dans l'air (respectivement d'une sur-estimation de la lixiviation de polluants vers la nappe).

#### **3.2.1 Concentration dans l'eau de la nappe**

3.2.1.1 Contamination de l'eau de la nappe par le sol

La concentration dans l'eau de la nappe sous la zone de sol polluée est :

- soit entrée par l'utilisateur,
- soit calculée par RBCA selon les hypothèses suivantes :
	- le flux de lixiviation présente une concentration à l'équilibre avec la zone source de sol pollué,
	- ce flux de polluant est parfaitement mélangé dans la zone de la nappe située sous la zone de sol pollué.

Le logiciel offre la possibilité d'ajouter un facteur de dilution supplémentaire censé représenter la dilution du flux de lixiviation, lorsque ce flux traverse une épaisseur de sol poreux non pollué avant d'atteindre la nappe.

Lors de ce transfert de pollution, il est également possible de prendre en compte la dégradation du polluant au cours du temps à partir d'une constante de demi-vie. Cette constante doit être entrée par l'utilisateur mais RBCA fournit des valeurs par défaut pour une première approche.

#### 3.2.1.2 Transport dans la nappe

 $\overline{a}$ 

Les concentrations de polluants à l'aval du site sont modélisées à partir du modèle Domineco comme dans le modèle BIOSCREEN de l'US EPA(1996)<sup>3</sup>. Il prend en compte la convection, les phénomènes de sorption, la dispersion et la biodégradation.

L'utilisateur peut employer un autre modèle pour tenir compte du transfert dans la nappe et réintroduire le résultat sous la forme d'un coefficient de dilution et d'atténuation.

<sup>3</sup> BIOSCREEN : Natural Attenuation Decision Support System, User's manual version 1.3, EPA/600/R-96/087

La biodégradation peut être représentée par un facteur de biodégradation ou par un module de calcul prenant en compte les concentrations d'accepteurs d'électrons mesurées dans l'eau de la nappe pour simuler la biodégradation. Dans ce dernier cas, l'équation présentée dans le document d'accompagnement repose sur le principe de superposition (superposition du phénomène de biodégradation aux phénomènes de dispersion, sorption et convection). Elle ne tient pas compte de la cinétique des réactions (réactions supposées instantanées par rapport au transfert des accepteurs d'électrons dans la nappe) mais du potentiel de biodégradation du milieu en fonction des relations stœchiométriques régissant les réactions d'oxydation des polluants. Par défaut, les coefficients stœchiométriques utilisés dans le modèle correspondent à la dégradation des BTEX.

Le logiciel calcule les concentrations dans la nappe en fonction du temps et de la distance en x (ces éléments d'informations sont disponibles sur la feuille nommée "Tansient Domineco analysis worksheet"). Toutefois les concentrations prises en compte pour le calcul des doses d'exposition correspondent aux concentrations de polluants dans la nappe à l'état stationnaire. Or en fonction de la mobilité du polluant et de la distance entre le point de contact de l'exposition et la source, l'état stationnaire peut mettre de nombreuses années avant d'être atteint. Cela peut majorer sensiblement l'exposition sur la période considérée, même si à terme ces concentrations d'exposition peuvent être atteintes.

# **3.2.2 Concentration de polluants dans l'eau superficielle**

Le calcul de la concentration de polluants dans les eaux superficielles tient compte de la dilution complète du flux d'alimentation provenant de la nappe par la rivière au point de contact entre la rivière et la nappe.

# **3.2.3 Concentration dans l'air extérieur aux bâtiments**

# 3.2.3.1 Emission de polluant

La concentration de polluant dans l'air extérieur peut être liée :

- à l'émission de polluants à partir du sol,
- à l'émission de polluants à partir de la nappe,
- à l'émission de particules à partir du sol superficiel.

L'utilisateur peut choisir de retenir un ou plusieurs de ces phénomènes, la contribution de chaque phénomène est alors additionnée.

#### 3.2.3.1.1 Emission à partir du sol

L'émission à partir du sol peut être calculée par trois approches différentes :

- soit en considérant une couche de sol pollué unique à partir de la surface,
- soit en considérant une couche de sol « superficiel », plus une seconde couche de sol pollué sous-jacente,
- soit en introduisant un coefficient représentant le rapport de la concentration dans l'air à la concentration de polluant dans le sol.

Dans le premier cas et dans le deuxième cas, pour la couche de sol superficiel, l'équation utilisée repose sur le modèle d'émission de Jury pour une source infinie. Le flux d'émission moyen décroît avec le temps passé depuis le début de l'émission.

Dans le deuxième cas, pour la couche profonde, le flux d'émission est indépendant du temps passé. Il dépend de la profondeur du toit de cette couche. La couche superficielle et la couche profonde possèdent les mêmes caractéristiques (mêmes concentrations de polluants et mêmes paramètres physico-chimiques).

Dans les deux cas, l'émission est liée au phénomène de diffusion du polluant dans l'air et l'eau du sol et une équation de conservation de la masse permet de s'assurer que la quantité de polluants émise dans l'air extérieur au cours du temps n'est pas supérieure à la quantité initiale de polluant présente dans le sol.

#### 3.2.3.1.2 Emission à partir de la nappe

Elle est calculée à partir :

- d'un flux de diffusion constant au cours du temps et ne dépendant que de la concentration dans la nappe, de la profondeur du toit de la nappe et du coefficient de diffusion dans les couches de sol situées au-dessus de la nappe,
- ou d'un coefficient d'atténuation défini par l'utilisateur et représentant le rapport entre la concentration de polluants dans l'air extérieur sur le site et la concentration de polluants dans l'eau souterraine.

#### 3.2.3.1.3 Emission à partir des poussières

Elle est calculée à partir d'un flux massique d'émission de poussières par unité de surface et de temps.

#### 3.2.3.2 Dispersion aérienne

- Sur site : elle est représentée par une équation simple de type « modèle boîte » sous l'hypothèse de conditions stationnaires.
- Hors site, la concentration de polluant est modélisée par :
	- un modèle gaussien,
	- ou un coefficient d'atténuation entré par l'utilisateur.

Dans le cas du modèle gaussien, la cible est supposée se trouver sous le vent de la source de pollution. Elle n'est pas décalée latéralement par rapport à la source. Par défaut, les paramètres définis correspondent à la classe de stabilité "C".

# **3.2.4 Concentration dans l'air intérieur des bâtiments**

La concentration de polluant dans l'air intérieur peut être liée :

- à l'émission de polluant à partir du sol,
- à l'émission de polluant à partir de la nappe.

#### 3.2.4.1 Emission dans les bâtiments

Dans les deux cas, l'émission repose sur les équations développées par Johnson et Ettingher selon l'approche d'une source de pollution infinie. Il est possible de tenir compte d'un flux de convection entrant dans le bâtiment. Ce flux est défini à partir d'une dépression entre l'air intérieur et l'air extérieur. Par défaut dans le logiciel, cette dépression est nulle, le phénomène de convection n'est alors pas pris en compte.

Comme pour la concentration de polluant à l'extérieur, une équation permet de s'assurer que la quantité de polluants émise dans le bâtiment au cours du temps n'est pas supérieure à la quantité initiale de polluant présente dans le sol.

La zone d'infiltration entre la dalle des bâtiments et les murs de fondation peut être caractérisée par des paramètres physico-chimiques différents de ceux définis pour le sol. Cela permet de tenir compte de caractéristiques très différentes pour le remblai de construction au contact de la dalle par rapport au sol en place.

#### 3.2.4.2 Dispersion aérienne

Le flux de polluant émis est supposé dispersé dans un bâtiment où l'air est parfaitement mélangé et caractérisé par un taux de renouvellement d'air constant au cours du temps.

#### **3.2.5 Concentration dans le poisson**

La concentration de polluant dans le poisson est définie à partir d'un facteur de bioconcentration propre à la substance et de la concentration de polluant dans l'eau superficielle.

#### **3.3 ESTIMATION DES NIVEAUX D'EXPOSITION**

#### **3.3.1 Voie respiratoire**

La concentration de polluant dans le milieu considéré n'est pas pondérée par la fraction de temps passé dans ce milieu par jour. La concentration d'exposition est donc prise égale à la concentration de polluant dans l'air du milieu considéré, ce qui revient à considérer des expositions continues de 24 heures par journée d'exposition.

# **3.3.2 Voie orale**

#### 3.3.2.1 Ingestion d'eau de boisson

La concentration de polluant dans l'eau souterraine, modélisée selon les approches décrites cidessus, à la distance considérée sert à définir la concentration de polluant dans l'eau de consommation. Il n'y a pas de facteurs d'atténuation complémentaire liés à un traitement quelconque de cette eau avant consommation.

Lorsque l'utilisateur entre une concentration de polluant dans la nappe et considère que la nappe peut également être contaminée à partir du sol par lixiviation alors l'exposition est calculée à partir de la concentration résultante dans l'eau de la nappe la plus forte.

#### 3.3.2.2 Ingestion de sol

La réduction de la biodisponibilité du polluant liée à la matrice sol n'est pas prise en compte.

#### 3.3.2.3 Ingestion de poisson

La réduction de la biodisponibilité du polluant liée à la matrice organique n'est pas prise en compte.

# **3.3.3 Voie cutanée**

#### 3.3.3.1 Absorption cutanée à partir de l'eau de baignade

Elle est estimée à partir de l'approche proposée par l'US EPA(USEPA, 92), c'est-à-dire une approche stationnaire basée sur l'équation de Fick pour les substances inorganiques et une approche non stationnaire pour les substances organiques.

#### 3.3.3.2 Absorption cutanée à partir des sols

Elle est calculée à partir d'un taux d'absorption indépendamment de la durée de contact avec la matrice sol. L'origine des taux d'absorption n'est pas précisée. Il s'agit apparemment de valeurs par défaut. Il semble que les taux d'absorption prennent les valeurs suivantes :

- 0,05 pour les substances organiques les plus lipophiles (exemple : HAP),
- 0,5 pour les substances organiques moins lipophiles (exemples : benzène, phénol, butanol,…),
- 0 pour les métaux et les substances inorganiques.

#### **3.4 CALCUL DU RISQUE**

### **3.4.1 Mise en adéquation des niveaux d'exposition et des valeurs toxicologiques**

Le choix des valeurs toxicologiques repose sur un certain nombre de publications. Pour certaines substances, ces publications se sont basées sur une procédure de dérivation voie à voie pour définir une valeur toxicologique respiratoire en l'absence de données propres à cette voie. Dans ce cas, RBCA Tool Kit utilise ces données dérivées pour évaluer le risque pour la voie respiratoire. En l'absence de valeurs toxicologiques propres à la voie respiratoire ou de valeurs dérivées dans ces publications, RBCA Tool Kit n'étend pas la démarche. Dans ce cas, le risque lié à la voie respiratoire n'est pas évalué.

Par exemple, le risque par voie respiratoire pour le naphtalène est évalué à partir d'une donnée toxicologique issue d'une procédure voie à voie, en revanche le risque lié au fluoranthène pour la même voie n'est pas évalué.

En l'absence d'informations directes sur la manière dont les valeurs toxicologiques sont définies, l'utilisateur ne sait pas :

- s'il est justifié de ne pas calculer de risque pour telle ou telle voie ;
- si les valeurs toxicologiques utilisées procèdent ou non d'une dérivation voie à voie ou de données toxicologiques obtenues de manière spécifique pour cette voie ;
- dans le cas d'une dérivation voie à voie, si la différence d'absorption pouvant exister entre les deux voies est prise en compte au travers de l'application de facteurs d'absorption spécifiques (cf. paragraphe de la partie V du guide).

Par exemple, concernant l'absorption cutanée, la *Reference dose* utilisée est parfois identique à celle utilisée pour la voie orale (ce qui laisse supposer un taux d'absorption orale égal à 1) et parfois supérieure (ce qui laisse supposer un taux d'absorption orale inférieur à 1). Mais l'origine et la pertinence de ces éléments ne sont pas précisées dans le cadre de RBCA Tool Kit.

# **3.4.2 Additivité des risques**

Qu'il s'agisse du calcul des niveaux de risque ou des objectifs de dépollution, les risques sont présentés milieu d'exposition par milieu d'exposition.

Les procédures d'addition des risques en fonction des voies et des substances sont différentes de celles énoncées dans le guide EDR (cf. fiche Problèmes et pièges à éviter).

# **4. LIMITES ET PIEGES A EVITER**

# **4.1 DEFINITION DES CIBLES**

Le modèle permet de moyenner l'exposition d'un adulte avec celle d'un enfant dans le cas d'un scénario résidentiel mais uniquement pour quatre voies d'exposition : l'ingestion de sol, l'ingestion d'eau de baignade, le contact cutané avec le sol et avec l'eau de baignade. Pour les autres voies, seul l'adulte (dont les paramètres sont définis dans la première colonne de la feuille " Exposure factors & Target risks ") est pris en compte. Par défaut, pour l'ingestion de sol et l'ingestion d'eau de baignade, l'enfant est défini pour un âge allant de 0 à 6 ans et pour le contact cutané avec ces milieux, l'enfant considéré a un âge compris entre 0 et 16 ans.

Dans le cadre de la méthodologie française, ce type d'approche a peu d'intérêt. En effet cela tend à définir des niveaux d'exposition minorants par rapport à ceux de l'enfant, qui constitue la cible la plus sensible, et à calculer des risques pour les effets non cancérigènes non représentatifs de ceux de l'enfant.

Par ailleurs, cette fonction de pondération entre les expositions de l'enfant et de l'adulte, qui est offerte par RBCA Tool Kit, doit être employée avec prudence. En effet, la durée d'exposition de l'adulte dans la feuille d'entrée des paramètres d'exposition doit être définie par un nombre d'années représentant la durée d'exposition totale de l'individu (période adulte + période enfant) car dans les calculs de niveaux d'exposition, la durée d'exposition de l'adulte est en fait définie comme la différence entre cette valeur entrée et la durée d'exposition de l'enfant.

# **4.2 DEFINITION DES PARAMETRES**

L'ensemble des paramètres cités ci-dessous peuvent être modifiés. Toutefois, la valeur fournie par défaut pour un certain nombre d'entre eux appelle un commentaire.

# **4.2.1 Paramètres physico-chimiques**

Les valeurs données pour la pression de vapeur paraissent souvent un peu élevées. Néanmoins, cela ne constitue pas un véritable problème, la seule conséquence étant de majorer un peu l'émission dans l'air.

Aucune référence bibliographique n'est fournie pour les facteurs de bioconcentration chez le poisson. Il n'est donc pas possible de juger de leur bien-fondé, et de savoir s'il s'agit de valeurs majorantes ou non par rapport à l'ensemble des données existantes. Pour de nombreuses substances, la valeur entrée est égale à 1, y compris pour certaines substances pour lesquelles une rapide recherche bibliographique semble indiquer des valeurs nettement plus élevées (exemple : le benzo(a)pyrène).

Les taux d'absorption cutanée à partir du sol présents dans le fichier de données ne sont pas spécifiques à chacune des substances. Notamment, on notera un taux d'absorption égal à zéro pour les métaux et par voie de conséquence la dose d'exposition calculée par le logiciel pour cette voie et ces substances est nulle.

Le coefficient de perméabilité cutanée pour les substances organiques est estimé à partir de la relation de Potts & Guy, tel que recommandé dans le guide de l'US EPA (Dermal Exposure Assessment, 1992) dans le cas d'une utilisation du modèle non stationnaire décrit dans ce document. Pourtant pour certaines substances référencées dans ce guide, aucune valeur n'est entrée dans le fichier de données de RBCA et la dose estimée pour cette voie par le logiciel est alors égale à zéro (exemple : le benzo(a)pyrène). D'autres substances présentent des valeurs différentes (exemple : le fluoranthène) malgré une référence au document de l'US EPA cité ci-dessus.

L'utilisateur aura intérêt à vérifier et compléter, si besoin est, les données fournies pour les coefficients d'absorption cutanée du logiciel.

# **4.2.2 Paramètres d'exposition**

Les paramètres d'exposition définis par défaut pour la cible "constructeur de chantier" semblent peu adaptés : l'ingestion de sol est modeste et surtout la quantité de poussières déposée sur la peau par unité de surface n'est pas plus importante que pour les autres cibles malgré la conduite d'un travail salissant.

# **4.2.3 Valeurs toxicologiques**

L'utilisateur du logiciel doit vérifier la validité des données toxicologiques utilisées par défaut par le logiciel. En fonction de l'avancement des connaissances, l'utilisateur devra modifier ces données et les compléter.

Certains effets n'ayant pas fait l'objet d'une évaluation par l'US EPA ne possèdent pas, dans RBCA, de valeur toxicologique associée (par conséquent aucun risque n'est calculé pour ces effets), même si des données sont disponibles auprès d'autres organismes, comme par exemple, l'ATSDR.

#### **4.3 DEFINITION DES VOIES D'EXPOSITION**

Hors site, les voies d'exposition suivantes ne sont pas considérées :

- l'inhalation de polluants dans les bâtiments,
- l'ingestion de sol,
- l'absorption cutanée à partir du sol.

#### **4.4 ESTIMATION DES CONCENTRATIONS DE POLLUANTS DANS LES MILIEUX**

#### **4.4.1 Concentration dans la nappe**

#### 4.4.1.1 Transfert du sol vers la nappe

La prise en compte de la biodégradation des polluants dans la zone insaturée par le logiciel soulève des questions. Dans le cas où la couche de sol polluée s'étend par exemple sur 5 mètres de profondeur et lorsque le bas de cette couche touche le toit de la nappe, l'introduction de l'option de biodégradation en zone insaturée conduit à un abattement sur la concentration dans la nappe au droit de la pollution de trois ordres de grandeur par rapport à une simulation sans prise en compte de la biodégradation.

#### 4.4.1.2 Transfert dans la nappe

La prise en compte de la biodégradation par la méthode de superposition des accepteurs d'électrons semble poser problème. La feuille de calcul "Transient Domenico analysis worksheet" présente des résultats correspondant aux équations présentées dans le manuel. En revanche, les concentrations utilisées pour le calcul des doses d'exposition liées à l'ingestion d'eau sont différentes. Pour la plupart des éléments minéraux, la concentration utilisée correspond en fait à la concentration calculée à l'état stationnaire en l'absence de biodégradation. Quant aux polluants organiques la concentration utilisée ne correspond ni à la concentration à l'état stationnaire sans biodégradation, ni à la concentration à l'état stationnaire avec l'une ou l'autre des méthodes de prise en compte de la biodégradation utilisées par le logiciel.

De plus, lors de l'utilisation de cette méthode de superposition, le calcul des concentrations de polluants dans les eaux superficielles n'est plus effectué pour certaines substances et le risque lié à l'ingestion de poisson et celui lié à la pratique de la baignade n'est plus pris en compte pour ces mêmes substances.

Par conséquent, il est conseillé d'éviter de sélectionner la méthode de superposition pour mener les calculs ou au moins de vérifier l'ensemble des résultats intermédiaires fournis par le logiciel.

#### **4.4.2 Concentration dans l'air**

#### 4.4.2.1 Emission de polluants à partir du sol vers l'air extérieur, sur site

#### 4.4.2.1.1 Emission de polluants gazeux

Le calcul d'un flux de polluant pour une couche superficielle et d'un autre flux pour une couche profonde pose problème du fait d'une ambiguïté sur le paramétrage pour l'utilisateur.

En effet le même paramètre d'entrée est utilisé pour représenter la profondeur du toit de la couche superficielle et de la couche profonde. Cela engendre des calculs inappropriés si la valeur du paramètre " épaisseur de la couche superficielle : Lss " est supérieure à la valeur du paramètre " profondeur du toit de la pollution : Ls ". Or les paramètres par défaut engendrent ces types de calcul.

Pour éviter les problèmes, il faut :

• si la pollution est affleurante à la surface du sol, utiliser le modèle pour la couche superficielle seule (modèle d'émission de Jury pour une source infinie),

• si la pollution se situe plus en profondeur, utiliser l'option combinée mais en faisant en sorte que le calcul du flux pour la couche superficielle ne soit pas exécuté, c'est-à-dire en affectant au paramètre "épaisseur de la couche superficielle" une valeur inférieure à la valeur du paramètre "profondeur du toit de la pollution".

Par ailleurs, le logiciel laisse la possibilité d'utiliser le modèle d'émission de Jury lorsque la pollution n'est pas affleurante à la surface du sol  $(Ls > 0)$ , ce qui conceptuellement est une erreur. Lorsque la pollution n'est pas affleurante à la surface du sol, l'utilisateur doit utiliser l'autre option de calcul.

#### 4.4.2.1.2 Emission de poussières

Si la deuxième option, celle correspondant à la combinaison de modèles est retenue pour modéliser l'émission vers l'air extérieur dans la feuille de calcul "Transport models" et que le toit de la couche polluée n'est pas affleurant à la surface (Ls>0) alors le calcul de l'émission de poussières n'est pas réalisé. Cela se justifie en l'absence d'une pollution superficielle. Mais si l'utilisateur désélectionne ensuite l'option "volatilisation des gaz à partir des sols" dans la feuille "Exposure pathway identification", il n'a alors plus la main pour modifier les éléments cités ci-dessus. Or si ces éléments restent inchangés, ils conduisent à une omission du calcul d'émission de poussières par le logiciel, à l'insu de l'utilisateur.

Concrètement, lorsqu'il choisit l'option "émission à partir des particules du sol", l'utilisateur doit veiller à la prise en compte effective du phénomène d'émission de poussières par le logiciel.

# 4.4.2.2 Emission de polluants à l'extérieur des bâtiments, hors du site

La concentration de polluant dans l'air extérieur, hors de l'emprise du site pollué est calculée à partir des concentrations de polluants émises au niveau du site, auxquelles on applique le module de dispersion. L'émission de polluants en dehors du site à partir de la nappe contaminée en aval n'est pas prise en compte.

Lorsque la prise en compte de l'impact d'une pollution secondaire des sols (après émission sur le site, dispersion puis redéposition en dehors du site) et de la nappe (après transport des polluants en aval du site) en une zone à l'extérieur du site, se justifie, il faut nécessairement réappliquer le logiciel de calcul au droit de cette zone, en utilisant les concentrations de polluants mesurées dans le sol et dans les eaux souterraines de cette zone.

#### 4.4.2.3 Emission de polluants dans les bâtiments

Hors site, elle n'est pas prise en compte.

Sur site, les équations intègrent l'épaisseur de la dalle du bâtiment dans la distance de diffusion entre la source de pollution et la dalle. Cela ne devrait pas être le cas et cela tend à minorer le risque et cela d'autant plus que la distance entre le bâtiment et la source de pollution est faible.

Le module de calcul de RBCA Tool Kit n'est pas adapté pour le cas d'un bâtiment construit sur sous-sol enterré. Dans ce cas, RBCA Tool Kit ne prend pas en compte notamment le fait que la distance de diffusion entre le bâtiment et la source de pollution est réduite. Pour un sol pollué, la longueur de diffusion entre le bâtiment et la source de pollution semble être définie comme la valeur maximale entre les paramètres : " profondeur du bas du sous-sol " et " profondeur du toit de la couche polluée " ( max (Zcrk , Ls) ). Pour une nappe polluée, cette longueur de diffusion est définie comme la profondeur du toit de la nappe (Lgw). L'utilisation de cet outil informatique pour ce type de construction conduit donc à des résultats faux et minorants.

#### **4.5 CALCUL DES NIVEAUX D'EXPOSITION**

La concentration de polluant dans l'air du milieu d'exposition (à l'extérieur ou à l'intérieur de bâtiments) n'est pas pondérée par la fraction de temps passé dans ce milieu par jour.

Pour la cible « constructeur » telle que définie par défaut dans le modèle, seules les émissions de polluants à partir du sol superficiel et des poussières peuvent être prises en compte. Pour cette cible, le modèle ne prend pas en compte l'émission de polluants à partir de la nappe et du sol profond.

Pour y remédier il faut considérer ce type de cible comme une cible principale et rentrer ses paramètres d'exposition à la place de celle de l'adulte dans la feuille " Exposure factors and Target Risks ". Toutefois, les modules de calcul ne sont pas adaptés à une situation d'exposition où il y a excavation de sol ou percement de dalles par exemple.

# **4.6 CALCUL DES RISQUES**

# **4.6.1 Mise en adéquation des niveaux d'exposition et des valeurs toxicologiques**

La procédure de dérivation voie à voie des valeurs toxicologiques n'est pas systématique. Par conséquent, le risque lié à certaines voies d'exposition pour certaines substances n'est pas pris en compte.

En revanche pour la voie cutanée, le risque est calculé s'il existe une valeur toxicologique pour la voie orale. Il semble que pour certaines substances un ajustement de la valeur toxicologique définie pour la voie orale est réalisée pour la voie cutanée, afin de tenir compte de la différence éventuelle entre dose externe et dose interne (substances pour lesquelles le paramètre " valeur toxicologique pour la voie cutanée " dans le tableau relatif aux paramètres des substances est renseigné). Pour les autres substances, le calcul de risque pour la voie cutanée semble réalisé sur la base de la valeur toxicologique définie pour la voie orale sans ajustement. L'absence d'un ajustement de ce type peut sous-évaluer le risque pour la voie cutanée. Cette sous-évaluation peut être d'autant plus forte que le pourcentage d'absorption par voie orale est faible (cf. paragraphe de la partie V du guide EDR). En l'absence de données sur l'absorption par voie orale, c'est pourtant la seule approche possible.

L'absence de justification sur les valeurs toxicologiques et les taux d'absorption utilisés par l'outil et la difficulté que peut constituer la recherche de l'origine de ces données à partir des références fournies pose problème dans le cadre d'une évaluation de risque. Dans ce type de situation, l'évaluateur a vraisemblablement intérêt à effectuer lui-même un travail d'évaluation de la toxicité des substances, tel que défini dans le guide d'EDR et à remplacer les valeurs toxicologiques fournies par défaut dans RBCA Tool Kit par ses propres valeurs.

#### **4.6.2 Additivité des risques**

Les risques ne sont pas additionnés selon les modes de calcul retenus dans l'approche française définie dans le guide EDR.

Il n'y a pas addition des risques liés aux voies d'exposition procédant par le même mode d'absorption. Ainsi pour la voie orale, le risque lié à l'ingestion d'eau n'est pas additionné au risque lié à l'ingestion de sol. Cela tend à minorer l'appréciation du niveau de risque total. Il en est de même pour la voie d'inhalation. En revanche, il n'y pas de problème de minoration de l'exposition totale, dans la mesure où les concentrations inhalées calculées en un lieu sont reportées telles quelles et qu'elles ne sont pas pondérées par les temps d'exposition par jour.

Il n'y a pas addition des risques liés aux voies orales et aux voies respiratoires, même si le polluant considéré produit les mêmes effets.

L'absence de couplage entre les différents scénarios nécessite que l'utilisateur additionne luimême les risques liés à différents usages du site et de ses alentours par une même cible (exemple cas d'un résident sur le site pratiquant par ailleurs la pêche de loisir ou la baignade dans la rivière contaminée par le site en aval).

Le risque lié aux concentrations ubiquitaires de polluants dans l'environnement n'est pas donné.

L'utilisateur devra donc appliquer par lui-même les règles d'additivité recommandées et en tenir compte pour dériver les objectifs de dépollution.

Dans ces conditions, faire varier la valeur d'entrée des paramètres ne suffit pas pour connaître la sensibilité du modèle aux paramètres, c'est-à-dire l'influence de la valeur du paramètre sur le niveau de risque, terme final de l'évaluation.

# **LISTE DE DIFFUSION**

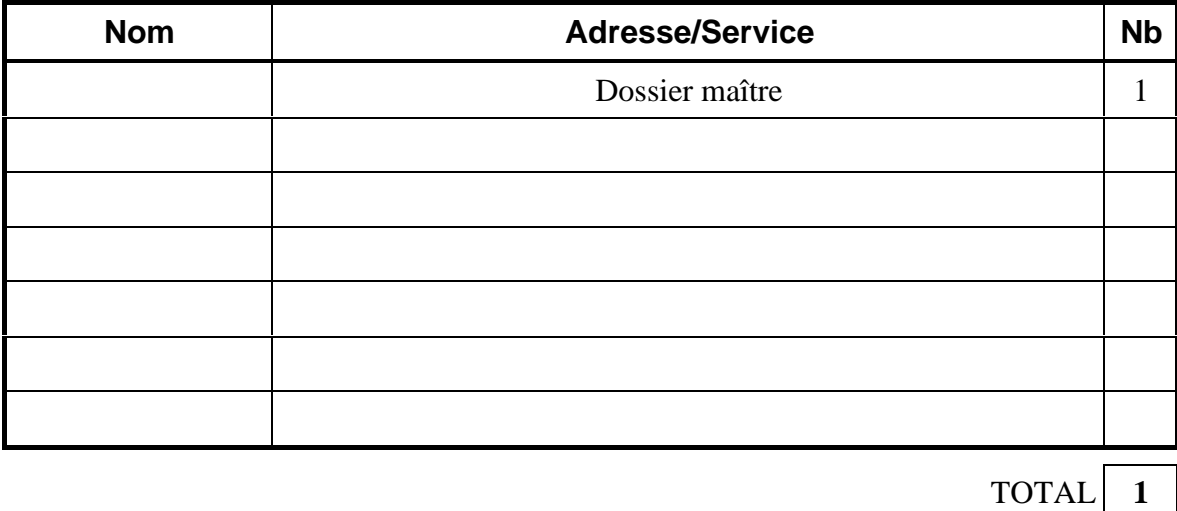

# **PERSONNES AYANT PARTICIPE A L'ETUDE**

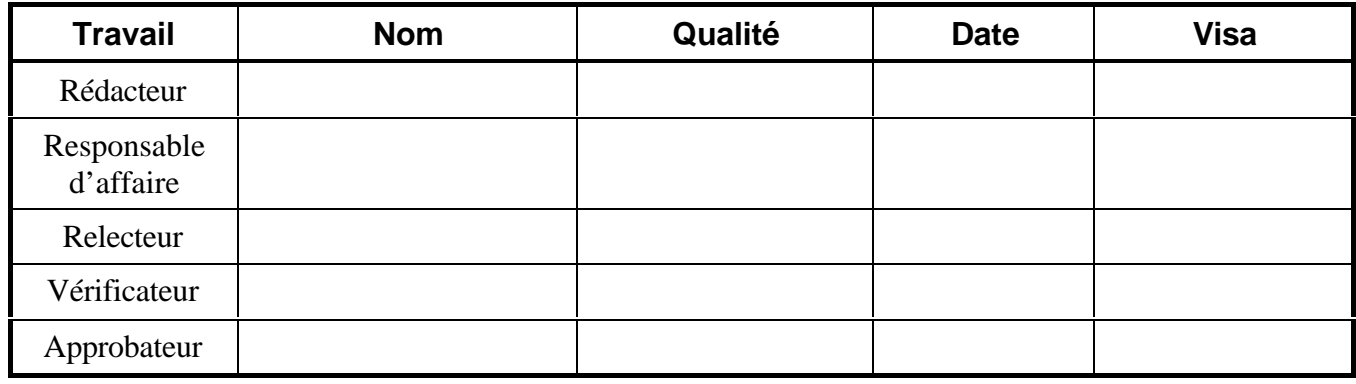

**ö Fin du Complément non destiné au client õ**